## LL550/RG

 $\overline{a}$  $\mathbf{l}$ 

 $\mathbf{r}$ l

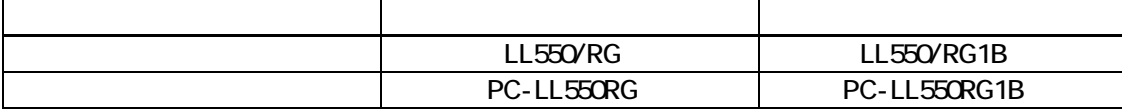

重要保管 本紙では、お買い求めいただいた製品についての仕様を記載しております。

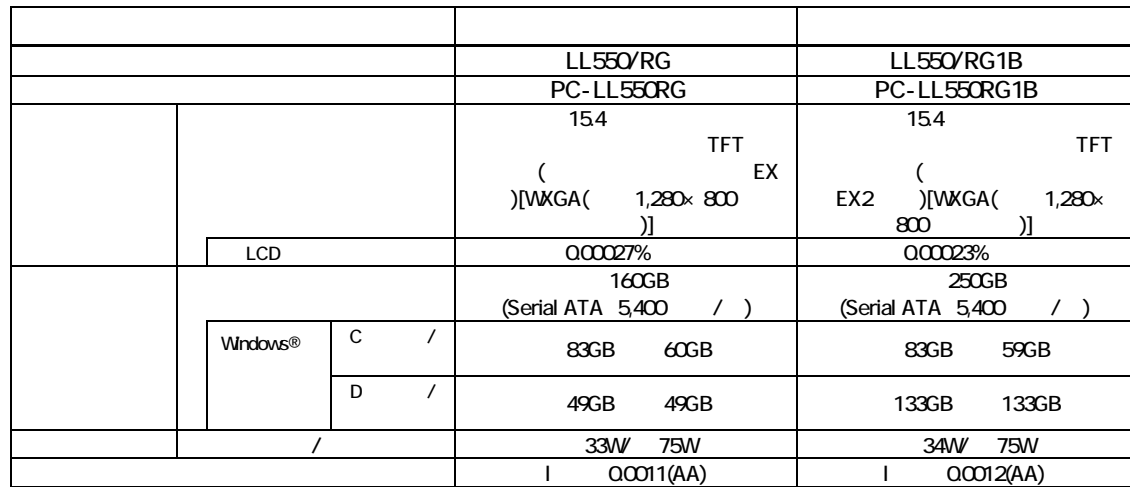

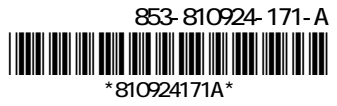

## $($ JEITA)  $($

 $NEB$ 

## http://it.jeita.or.jp/perinfo/committee/pc/0503dot/index.html

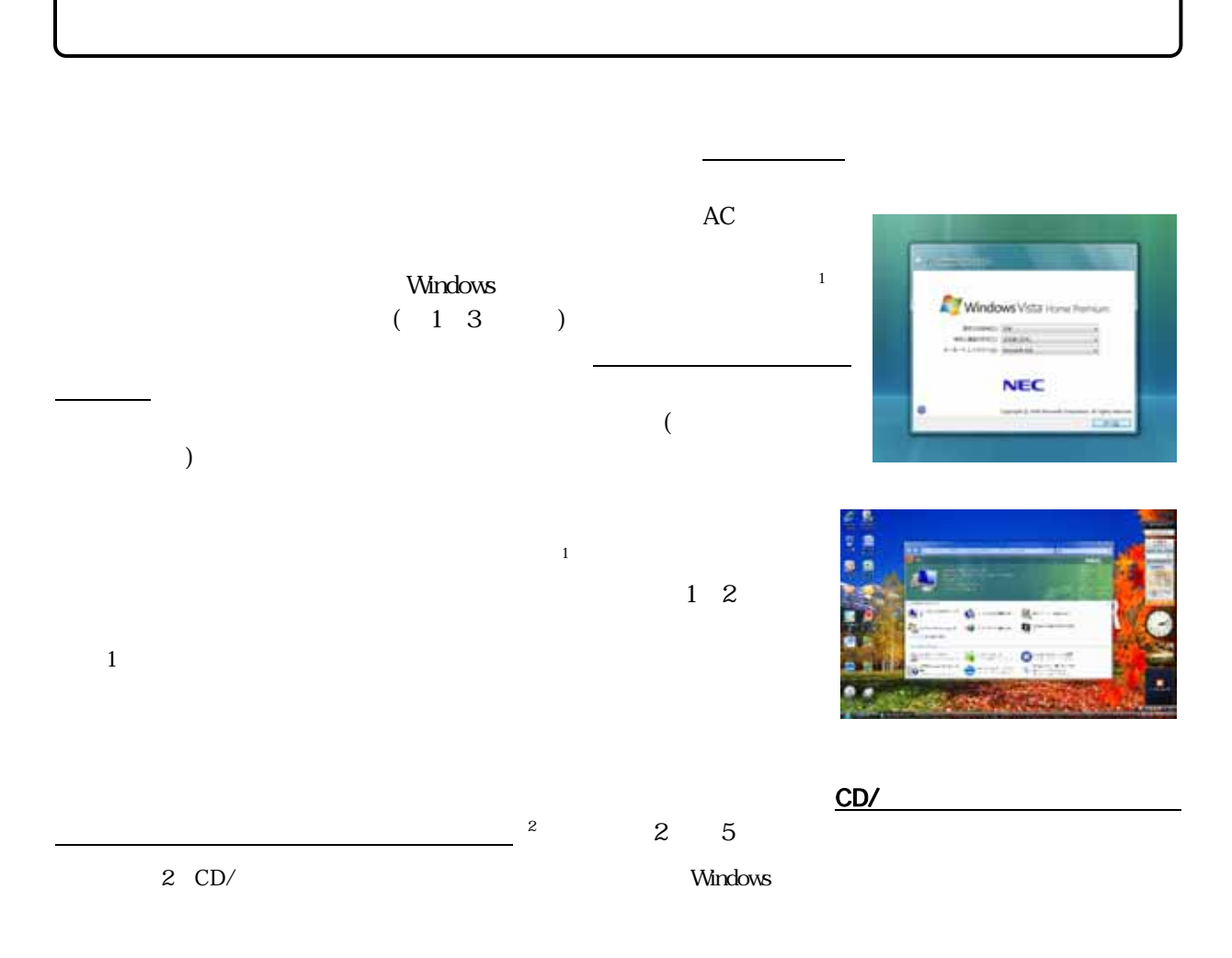

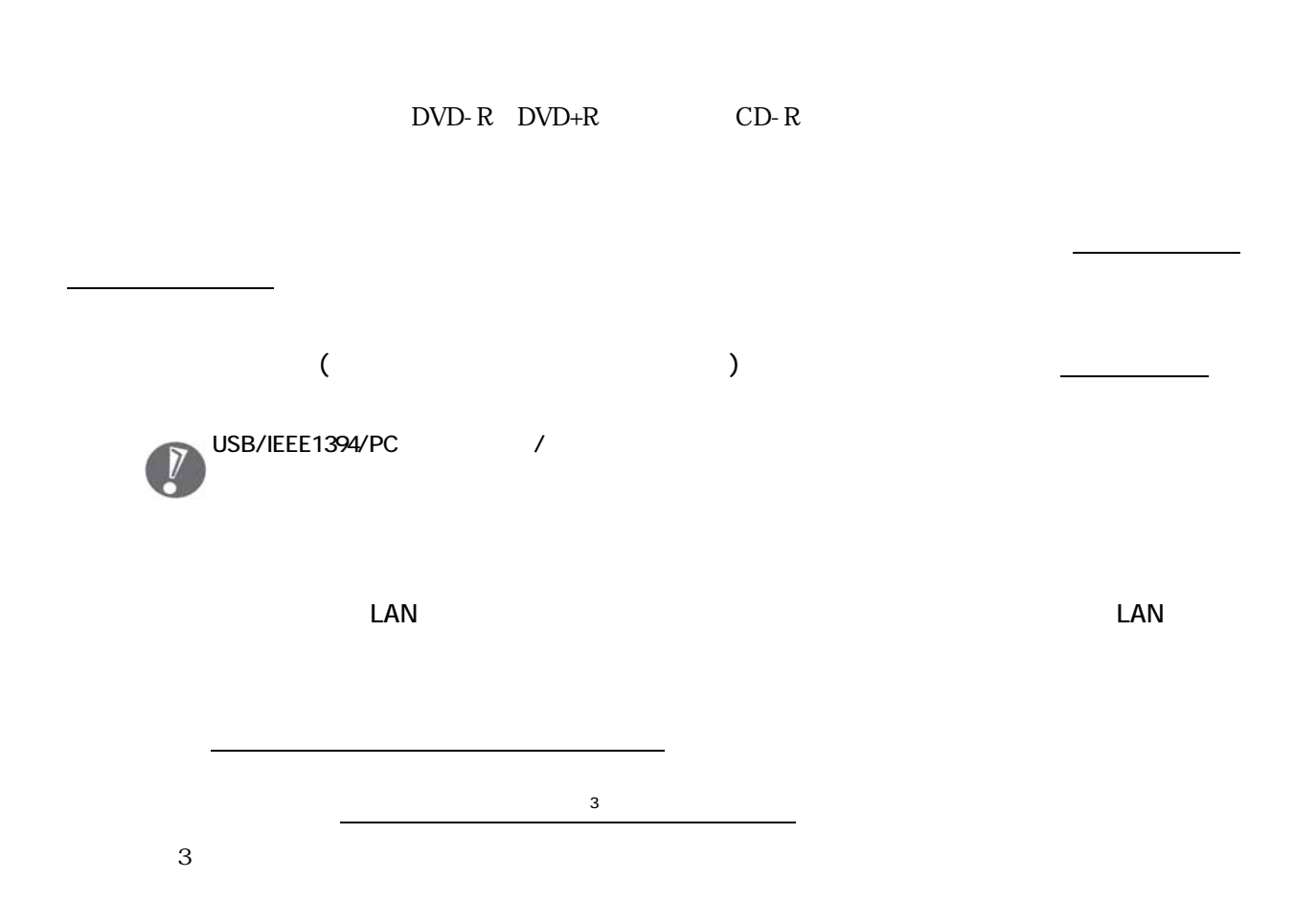